#### 5. Растровая графика

# Алгоритмы растровой графики

- 1. Растеризация графических примитивов.
- 2. Устранение лестничного эффекта.
- 3. Заполнение областей.
- 4. Растеризация сплошных многоугольников.
- 5. Удаление невидимых линий

#### Растеризация графических примитивов

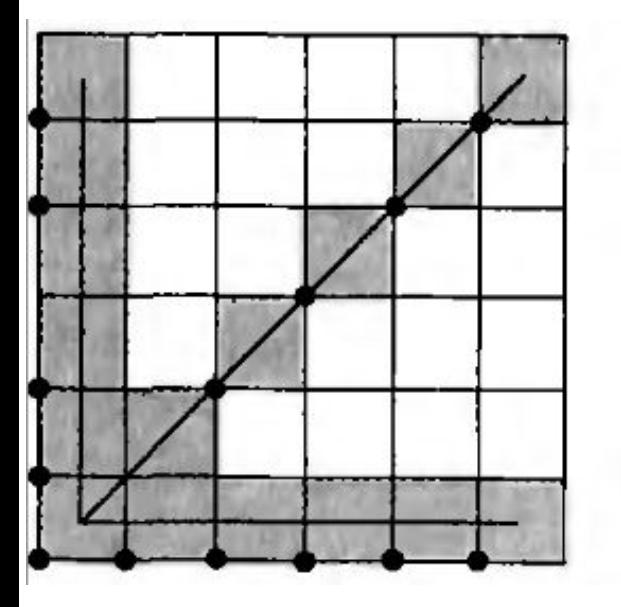

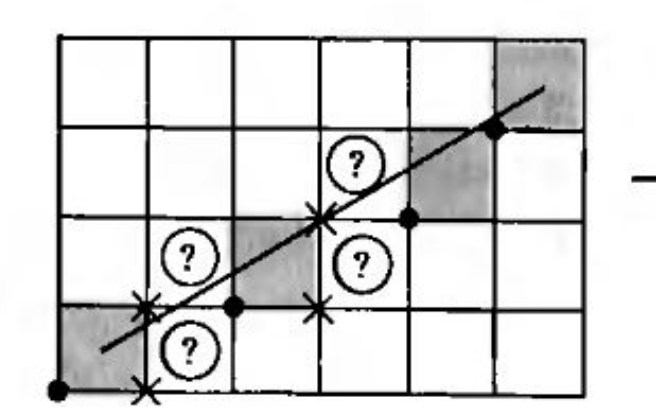

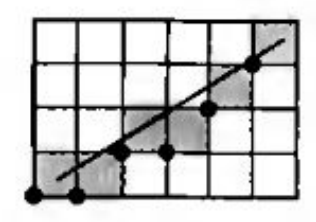

ИЛИ

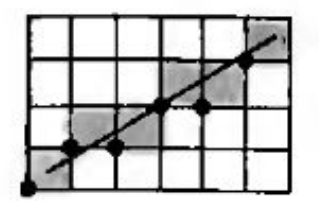

### Растеризация отрезков

- 1. Простейший алгоритм
- 2. Пошаговый алгоритм
- 3. Алгоритм Брезенхема
- 4. Алгоритм ЦДА

### Уравнение отрезка прямой

(*x*<sub>1</sub>, *y*<sub>1</sub>), (*x*<sub>2</sub>, *y*<sub>2</sub>) – целочисленные координаты начальной и конечной точек отрезка.

- *y* = *ax* + *b* уравнение отрезка прямой.
- $y_1 = ax_1 + b$  $y_2 = ax_2 + b$  $a = (y_2 - y_1) / (x_2 - x_1)$  $b = (y_1x_2 - x_1y_2) / (x_2 - x_1)$

#### Простейший алгоритм

```
X = X_1;
y = y_1;
while (x \le x_2)PutPixel(x, y);
  x = x + 1;
  y = Round(ax + b);}
```
#### Пошаговый алгоритм

```
X = X_1;
y = y_1;
while (x \le x_2)PutPixel(x, y);
  x = x + 1;
  y =Round(y + a);
\}
```
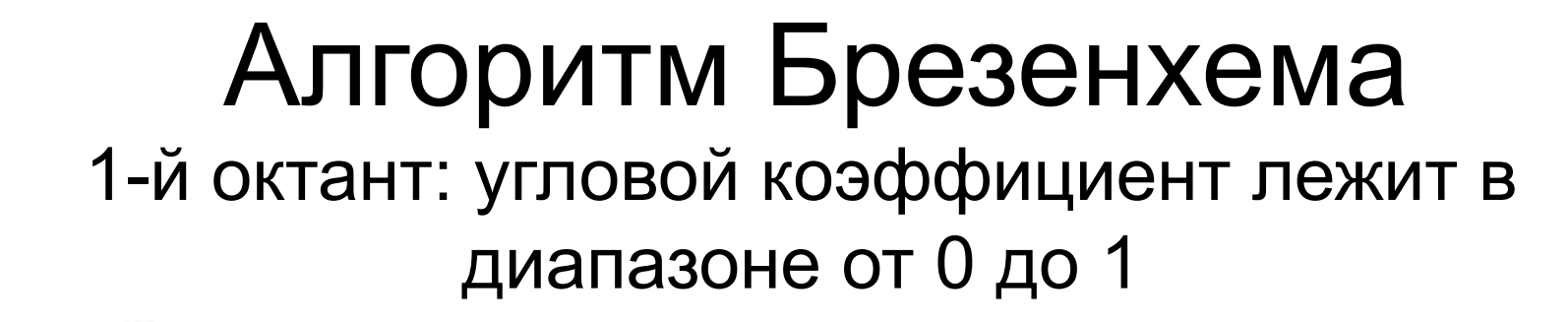

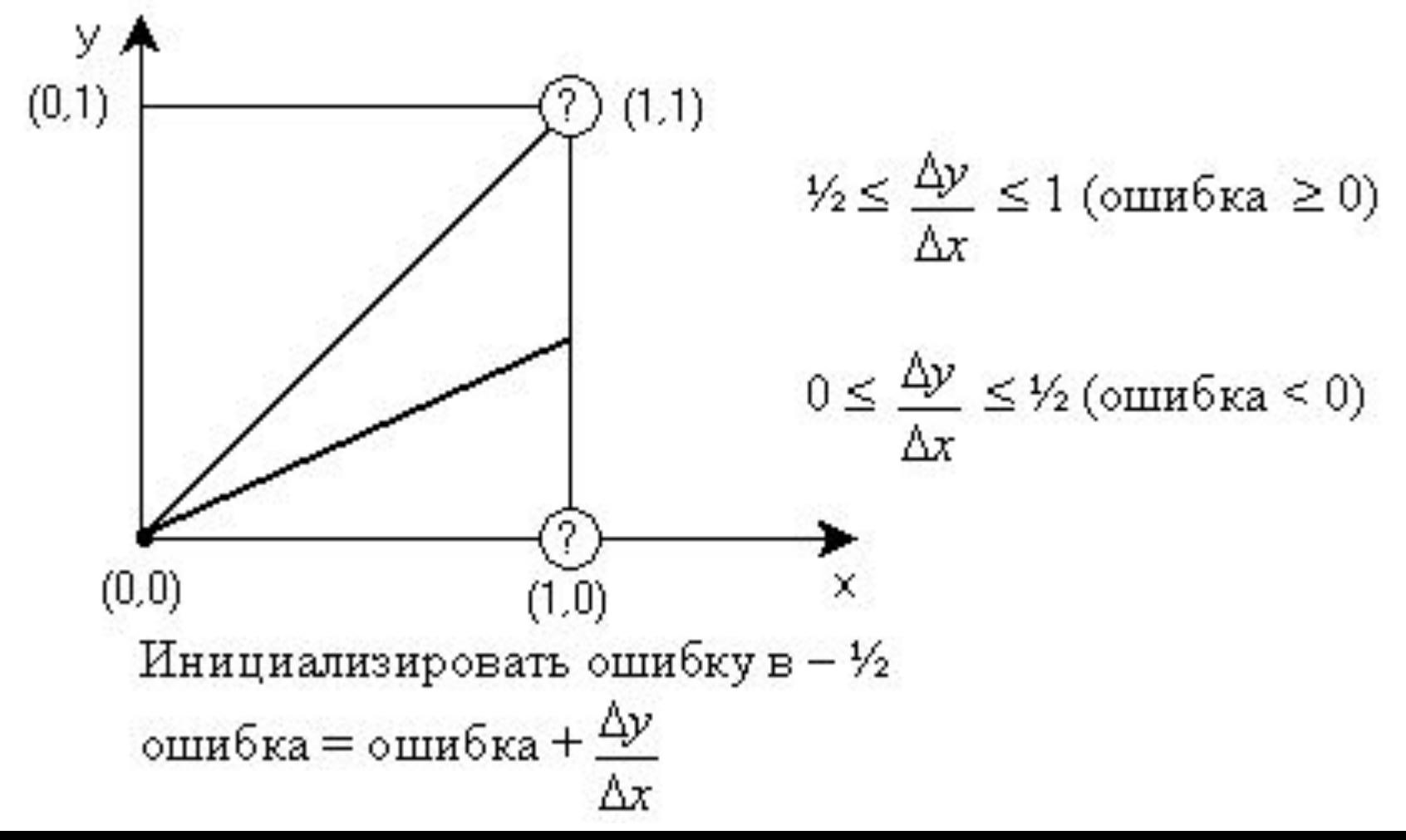

```
Алгоритм Брезенхема
                       (1-й октант)
x = x_1; y = y_1; \Delta x = x_2 - x_1; \Delta y = y_2 - y_1; e = \Delta y / \Delta x - 0.5;
for (i = 1; i \le \Delta x; i = i + 1)\{PutPixel(x, y);
   while (e \ge 0)
    y = y + 1;
    e = e - 1;
   x = x + 1e = e + \Delta y / \Delta x;
}
```

```
Целочисленный алгоритм
          Брезенхема (1-й октант)
x = x_1; y = y_1; \Delta x = x_2 - x_1; \Delta y = y_2 - y_1; e = 2 * \Delta y - \Delta x;
for (i = 1; i \le \Delta x; i = i + 1)\{PutPixel(x, y);
  while (e \ge 0)
   y = y + 1;
   e = e - 2 * \Delta x;
  x = x + 1;
  e = e + 2 * \Delta y;
}
```
### Общий алгоритм Брезенхема

$$
x = x_1; y = y_1; \Delta x = |x_2 - x_1|; \Delta y = |y_2 - y_1|; s_1 = \text{Sign}(x_2 - x_1); s_2 = \text{Sign}(y_2 - y_1);
$$
  
\n
$$
d = 0;
$$
  
\nif  $(\Delta y > \Delta x)$  { Swap( $\Delta x, \Delta y$ );  $d = 1$  }  
\n $e = 2 * \Delta y - \Delta x;$   
\nfor  $(i = 1; i \leq \Delta x; i = i + 1)$   
\n{ PutPixel(x, y);  
\nwhile  $(e \ge 0)$   
\n{if  $(d = 1) x = x + s_1$ ; else  $y = y + s_2$ ;  
\n $e = e - 2 * \Delta x;$   
\n}  
\nif  $(d = 1) y = y + s_2$ ; else  $x = x + s_1$ ;  
\n $e = e + 2 * \Delta y;$ 

# Алгоритм ЦДА

$$
L = \text{Max}(|x_2 - x_1|, |y_2 - y_1|);
$$
  
\n
$$
\Delta x = (x_2 - x_1) / L; \Delta y = (y_2 - y_1) / L;
$$
  
\n
$$
x = x_1 + 0.5 * \text{Sign}(\Delta x);
$$
  
\n
$$
y = y_1 + 0.5 * \text{Sign}(\Delta y);
$$
  
\nfor  $(i = 1; i \le L; i = i + 1)$   
\n{  
\nPutPixel(Round(x), Round(y));  
\n $x = x + \Delta x;$   
\n $y = y + \Delta y;$ 

## Методы растеризации графических примитивов

- 1. Метод оценочной функции
- 2. Метод цифровых дифференциальных анализаторов

## Метод оценочной функции

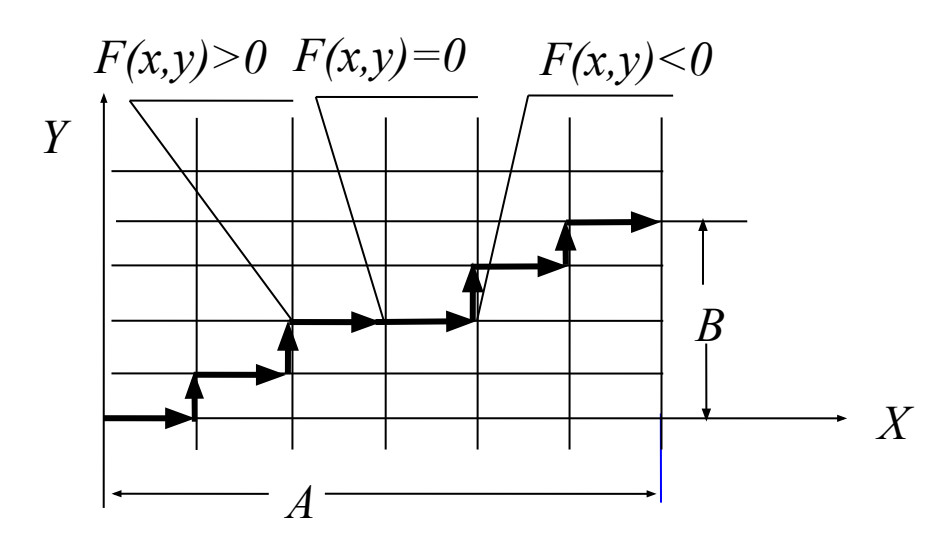

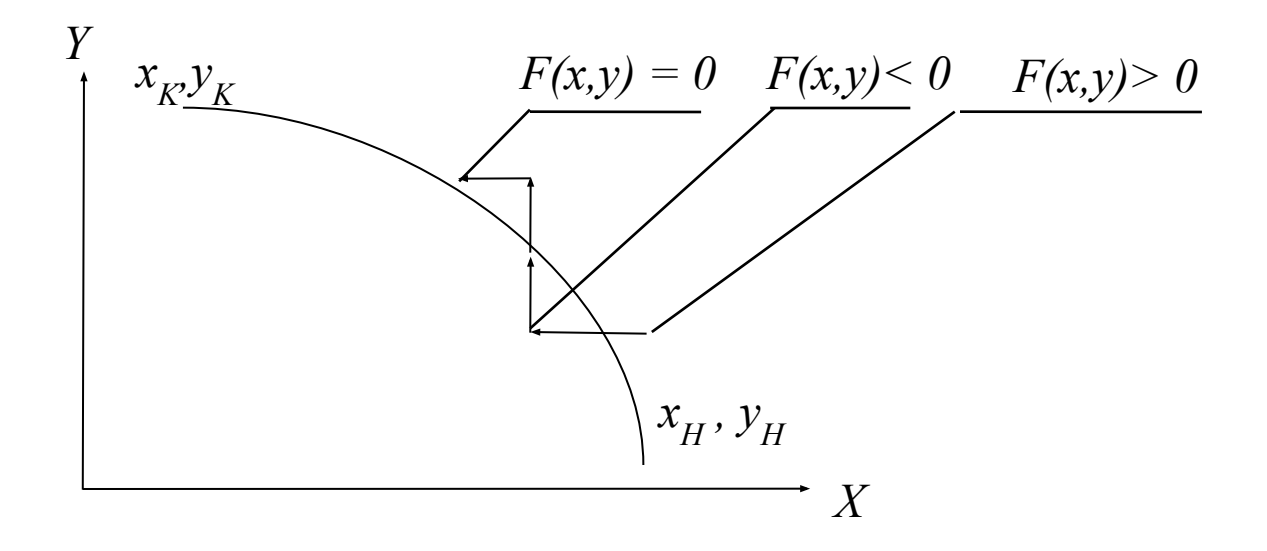

# Метод цифровых дифференциальных анализаторов

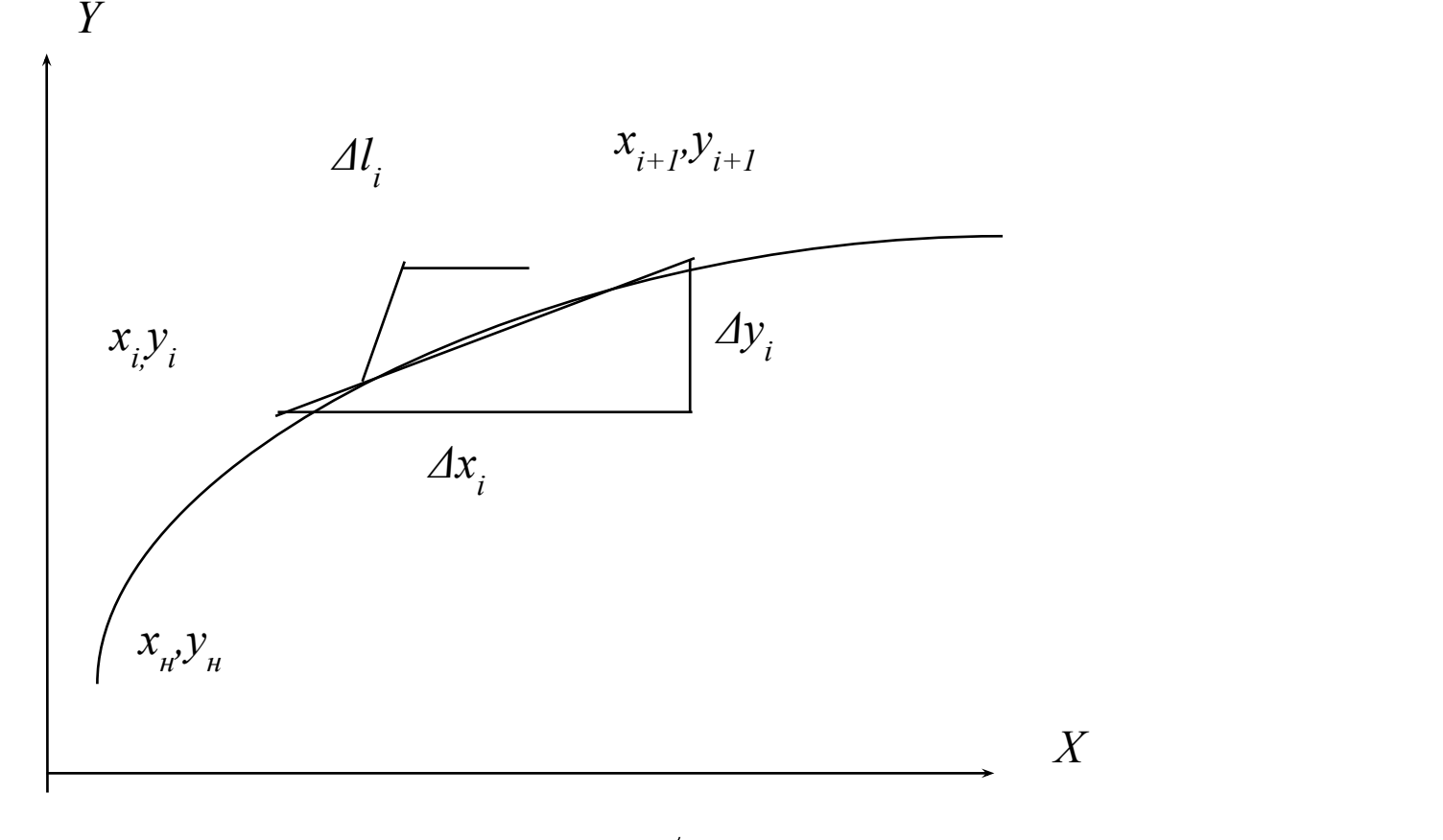

$$
\sqrt{(\Delta x_i)^2 + (\Delta y_i)^2} \leq 1 \quad \Delta x_i = \frac{F'_y}{\sqrt{(F'_x)^2 + (F'_y)^2}} \quad \Delta y_i = -\frac{F'_x}{\sqrt{(F'_x)^2 + (F'_y)^2}}
$$

### Лестничный эффект

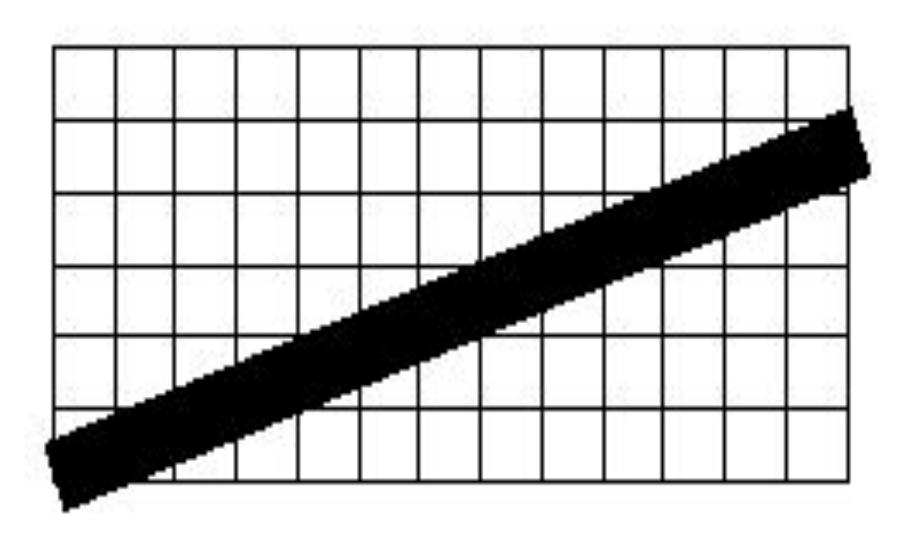

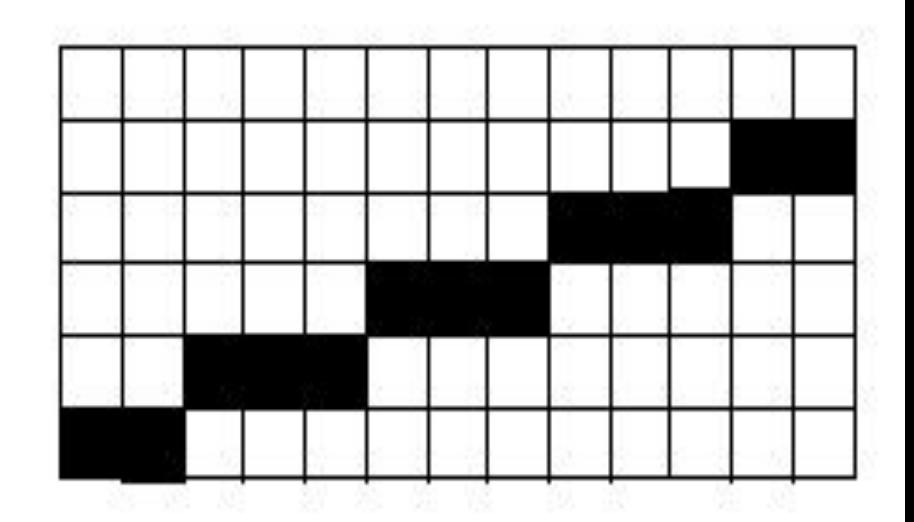

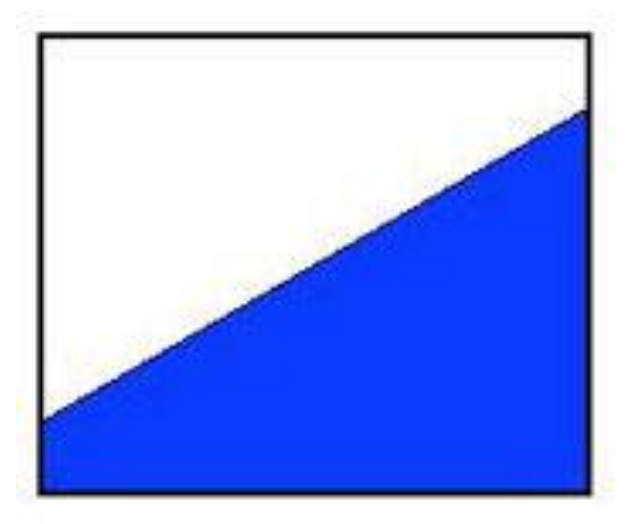

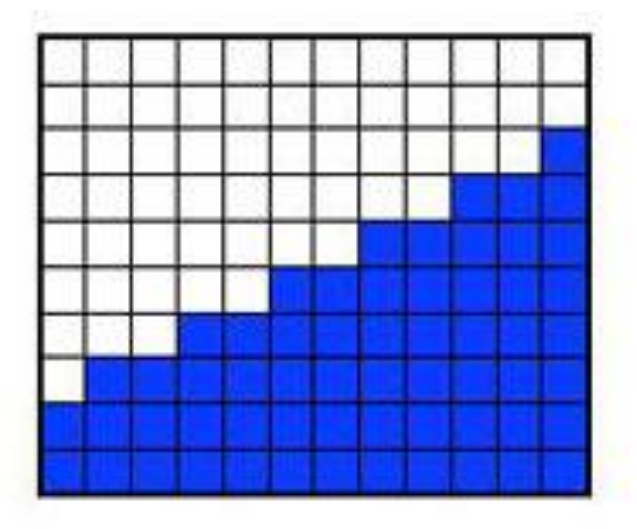

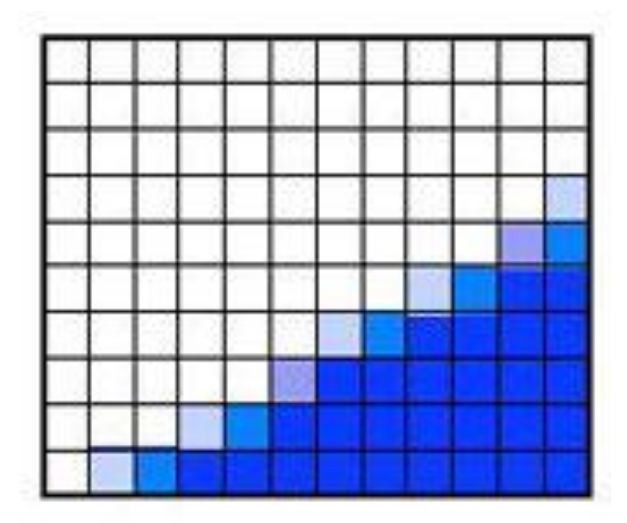

## Устранение лестничного эффекта

- 1. Выравнивание каждый пиксел высвечивается с яркостью, пропорциональной площади пиксела, которую занимает отрезок.
- 2. Изменение разрешения подготовка изображения высокого разрешения (кратного реальному) с последующим масштабированием и использованием сглаживающего фильтра.
- 3. Учет наклона отрезка изменение яркости в зависимости от наклона отрезка (максимум у вертикального отрезка – 1, минимум у горизонтального отрезка – 0.707).

# Алгоритм Ву

- При рисовании линий обычным образом с каждым шагом по основной оси высвечиваются два пиксела по неосновной оси.
- Их интенсивность подбирается пропорционально расстоянию от центра пиксела до идеальной линии – чем дальше пиксел, тем меньше его интенсивность. Значения интенсивности двух пикселов дают в сумме 100 %, т.е. интенсивность одного пиксела, точно попавшего на идеальную линию.
- Горизонтальные, вертикальные и диагональные линии не сглаживаются.
- Т.о. учитываются особенности человеческой зрительной системы.

## Алгоритм Ву

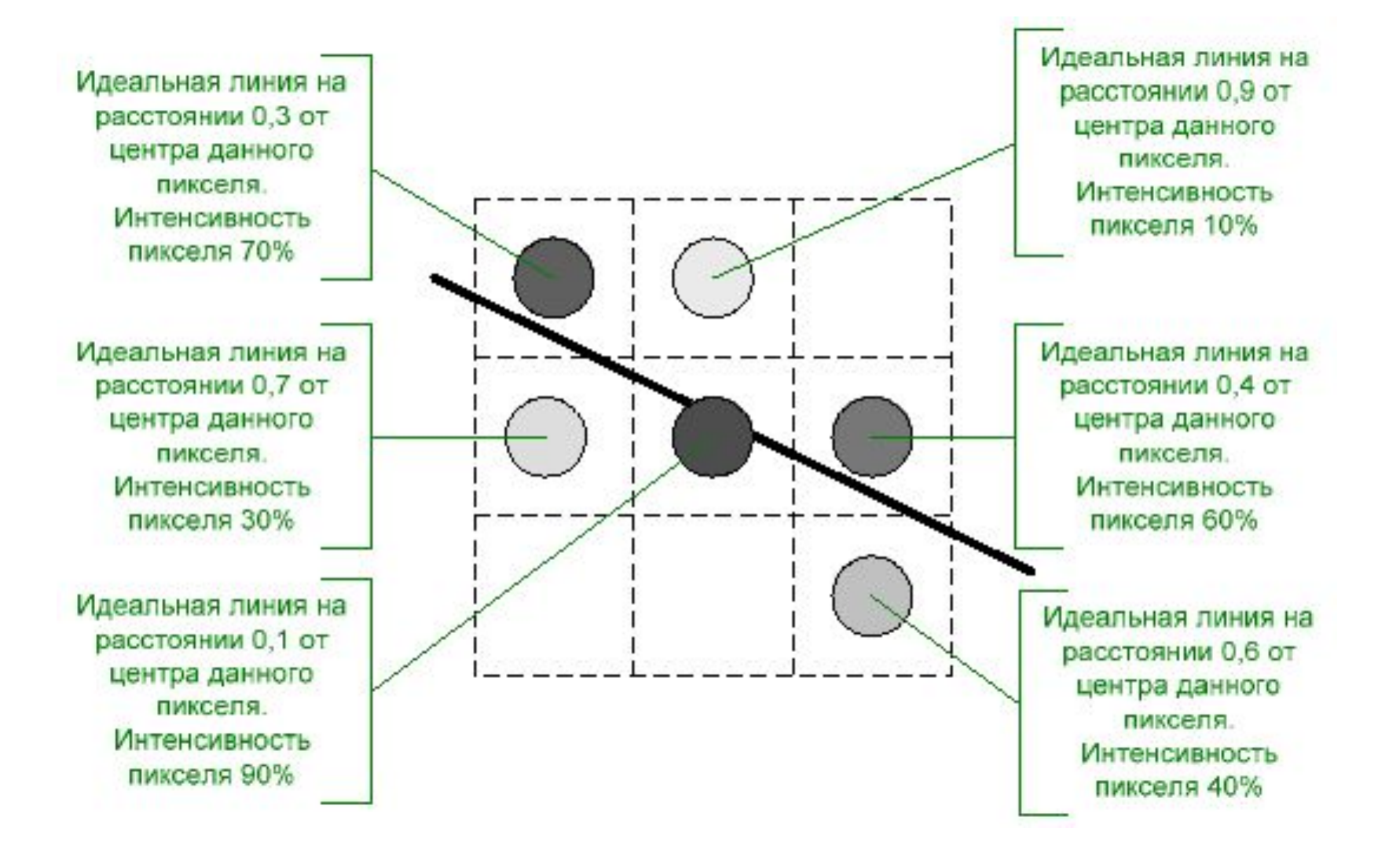

### Алгоритм Ву

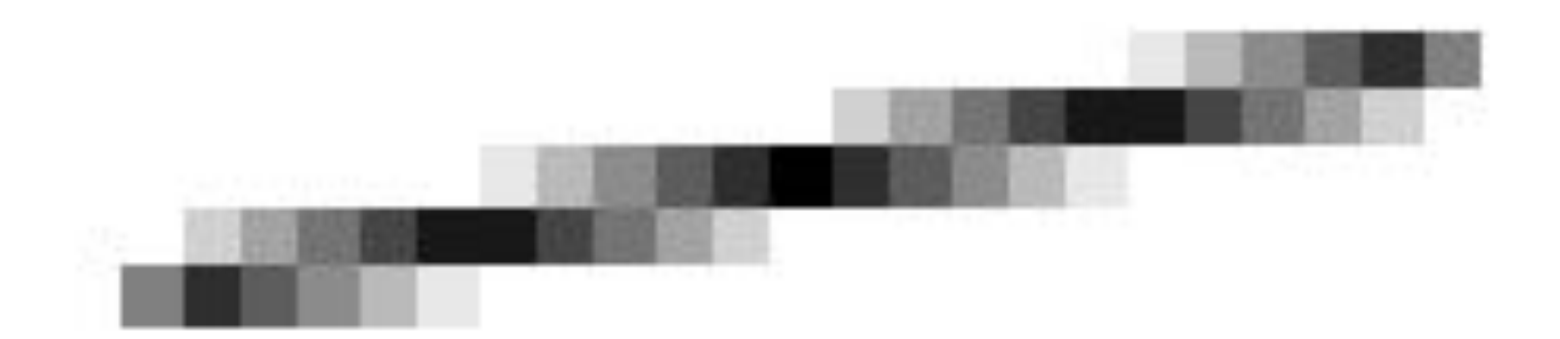

# Целочисленный алгоритм Ву

- // Координаты концов отрезка  $(0, 0)$  и  $(a, b)$ ,  $a > 0$ ,  $b > 0$ ,  $b < a$ // plot(x,y,l) закрашивает пиксель (x, y) с интенсивностью I // Ю - максимальная интенсивность (2 ^ m - 1)  $x0 = 0$ ;  $x1 = a$ ;  $y0 = 0$ ;  $y1 = b$ ;  $plot(x0, y0, 10); plot(x1, y1, 10);$  $D = 0$ :  $d = floor((b / a) * 2^ n + 0.5)$ ; // меньшее целое while  $(x0 < x1)$  $D = D + d$ ;
	- if (произошло переполнение D) {  $y0++$ ;  $y1--$ ; }  $11 = D / 2$  ^ (n - m); // битовый сдвиг вправо на n - m  $12$  = двоичное дополнение(11); plot(x0, y0, 11); plot(x0, y0+1, 12); plot(x1, y1, 11); plot(x1, y1-1, 12);  $x0++$ ;  $x1--$ ;

## Заполнение областей

- 1. Построчное сканирование
- 2. Заполнение с затравкой

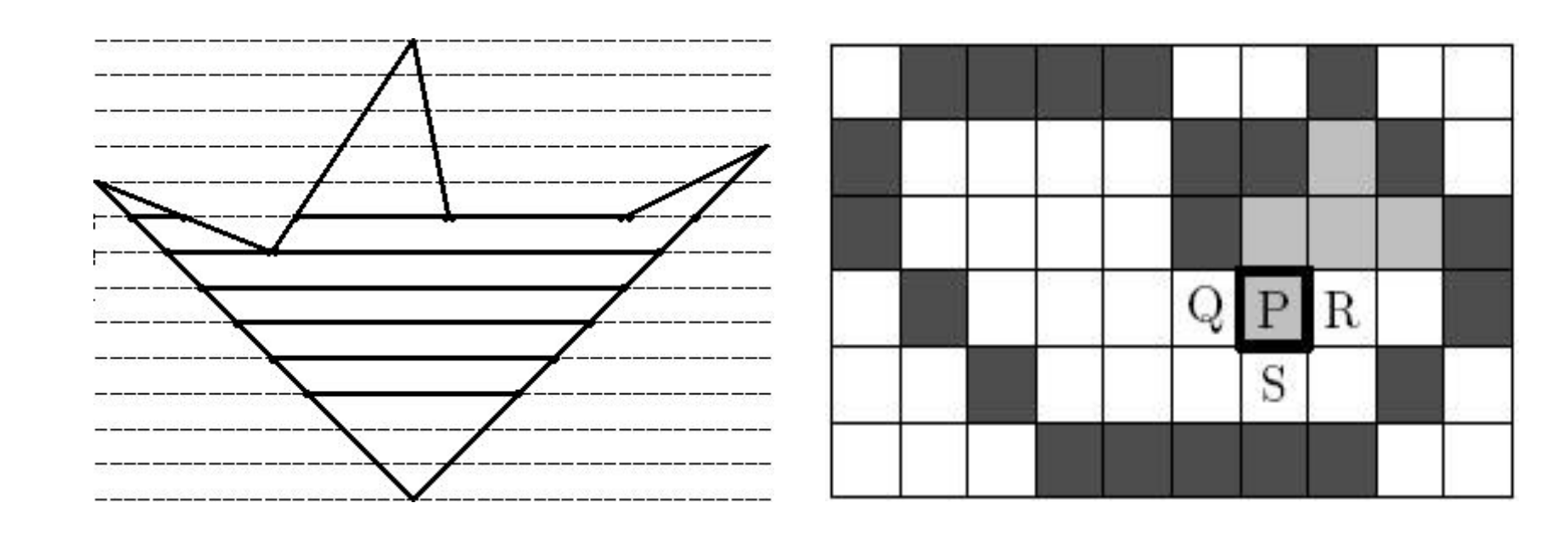

### Построчное сканирование

- 1. Имеется область, граница которой разложена в растр.
- 2. Внутри задана точка.
- 3. Заданы значения: *a* граничных пикселов, *b* внутренних пикселов до заполнения, *c* – внутренних пикселов после заполнения.
- 4. Объект заключается в прямоугольную оболочку.
- 5. Проводится построчное сканирование прямоугольной оболочки: в строке находится пиксел со значением *a*, затем пиксел, следующий за ним и имеющий значение *b*, которое меняется на *c*, и так до тех пор, пока не будет встречен еще один пиксел со значением *a*, после чего осуществляется переход на следующую строку.

# Заполнение с затравкой

- 1. Указать затравочный пиксел внутри контура.
- 2. Поместить затравочный пиксел в стек.
- 3. Пока стек не пуст:
	- 1) извлечь пиксел из стека;
	- 2) присвоить пикселу требуемое значение;
	- 3) для каждого из соседних четырехсвязных пикселов проверить:
		- Является ли он граничным;
		- Не присвоено ли ему требуемое значение;
	- 4) проигнорировать пиксел в любом из этих двух случаев, иначе поместить пиксел в стек.

### Растеризация сплошных многоугольников

- 1. Растеризация всех негоризонтальных ребер многоугольника.
- 2. Все точки помещаются в списки.
- 3. Для каждой координаты у<sub>min</sub>, у<sub>2</sub>, ..., у<sub>max</sub> сопоставляется список *x*-координат всех пикселов, закрашенных при растеризации ребер, которые находятся на горизонтали *y*.

#### Растеризация сплошных многоугольников

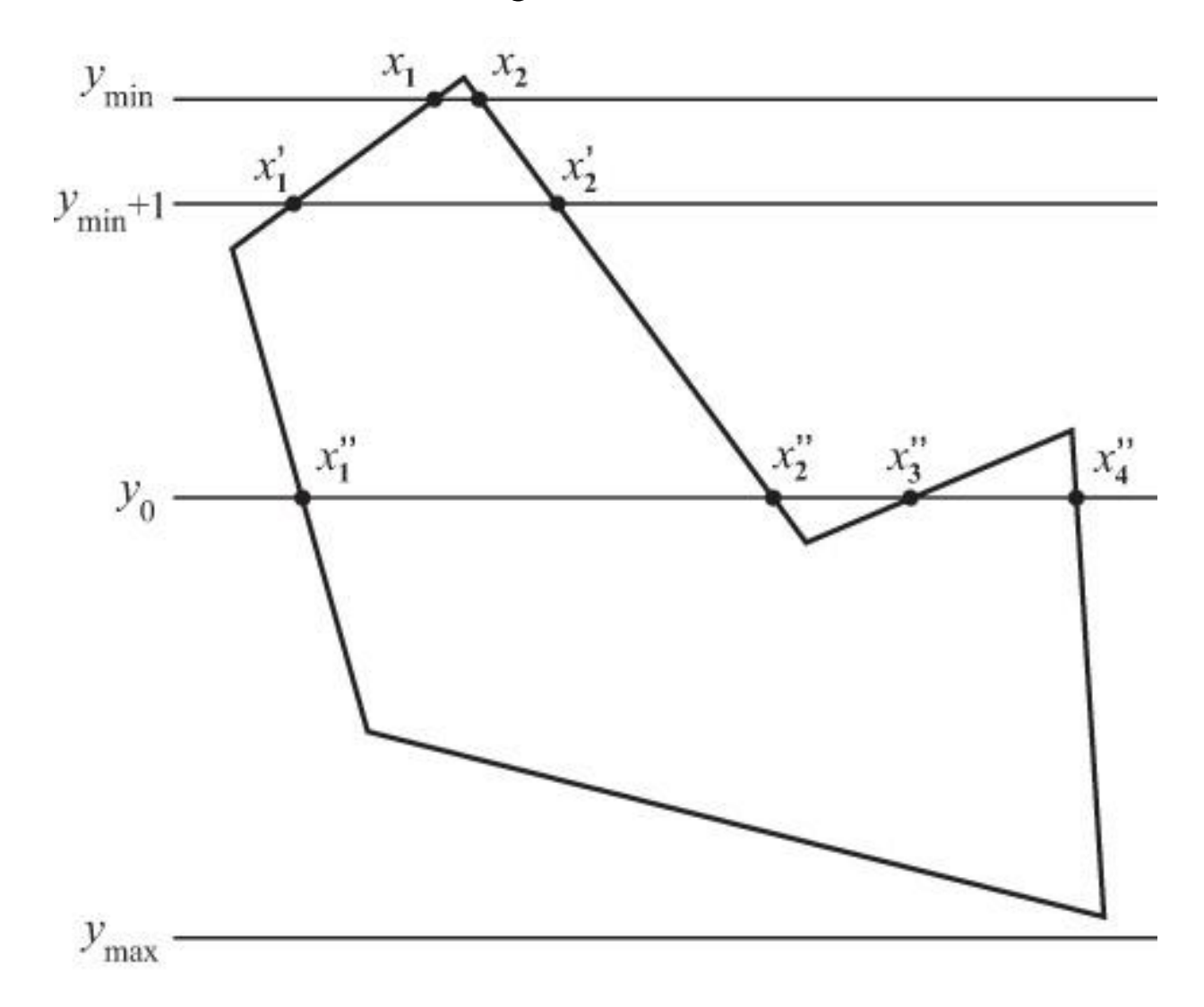

# Удаление невидимых линий

- 1. Алгоритмы, работающие в объектном пространстве.
- 2. Алгоритмы, работающие в пространстве изображения.

# Алгоритм Z-буфера

- 1. Заполнить буфер кадра фоновым значением интенсивности или цвета.
- 2. Заполнить *z*-буфер минимальным значением *z*.
- 3. Преобразовать каждый многоугольник в растровую форму в произвольном порядке.
- 4. Для каждого пиксела с координатами (*x, y*) в многоугольнике вычислить его глубину *z*(*x, y*).
- 5. Сравнить глубину *z*(*х, у*) со значением *a*, хранящимся в *z*буфере в этой же позиции.
- 6. Если *z*(*х,у*) > *a*, то записать атрибут этого многоугольника (интенсивность, цвет и т. п.) в буфер кадра и заменить значение *a* в *z*-буфере на *z*(*х,у*). В противном случае никаких действий не производить.